## **BAB III ANALISA DAN PEMBAHASAN**

## **3.1 Analisa**

Pekerjaan yang dilakukan pada saat praktik kerja lapangan atau bisa disebut dengan kerja praktik ialah pembuatan PCB LNA 1090 memakai *software* KICAD. Pembuatan PCB ini menggunakan rangkaian *Low Noise Amplifier* atau bisa disebut dengan LNA dengan menambahkan 4 mikrostip di dalam rangkaian yang akan dibuat PCB. Penambahan 4 mikrostip dalam rangkaian karena penyesuaian impedansi serta terdapat penguat RF dalam transistor.

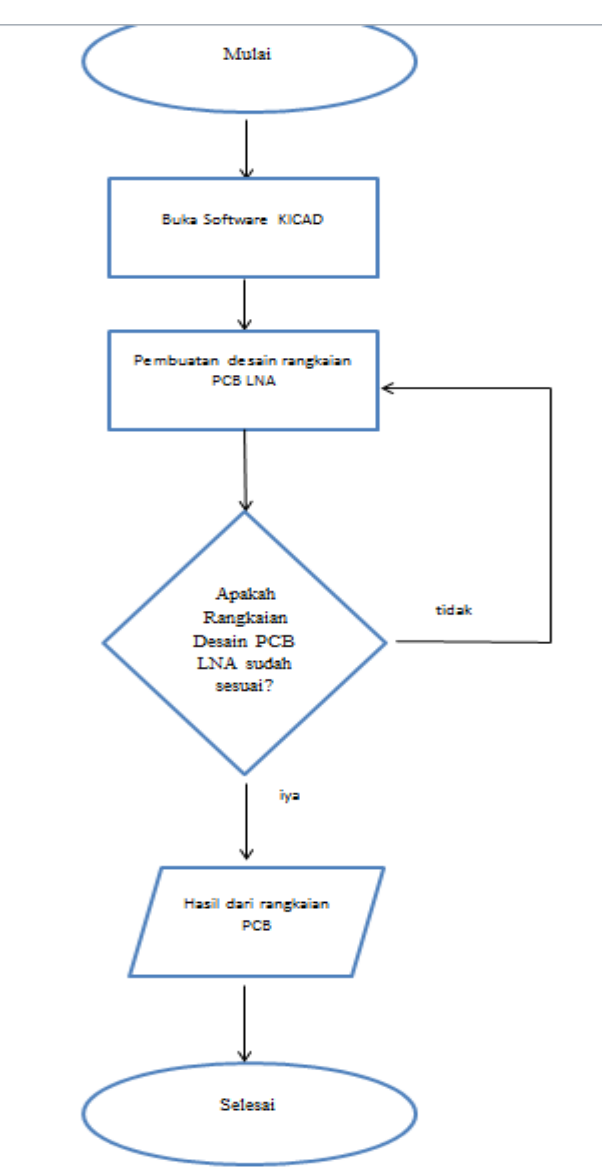

Gambar 3. 1 Flowchart pembuata PCB LNA

Pada pembuatan rangkaian sendri harus memperhatikan panjang dan pendeknya rangkaian yang akan dibuat PCB jika jalur PCB panjang maka akan terdapat *noise*, selain itu pada rangkaian *Low Noise Amplifier* (LNA) harus memperhatikan input masukan, keluaran serta inputan dari tegangan. Untuk input masukan dan keluaran dalam pembuatan PCB harus sesuai skema yang telah di desain serta harus sejalan.

## **3.2 Pembahasan**

Berikut adalah pembahasan dari pembuatan PCB LNA:

a. Membuka aplikasi kicad, kemudian desain rangkaian menggunakan "*place symbol*" dan "*place wire*". Yaitu pada place symbol untuk membuat transistor, resistor, atau mikrostip, kemudian pada *place wire* artinya untuk membuat jalur.

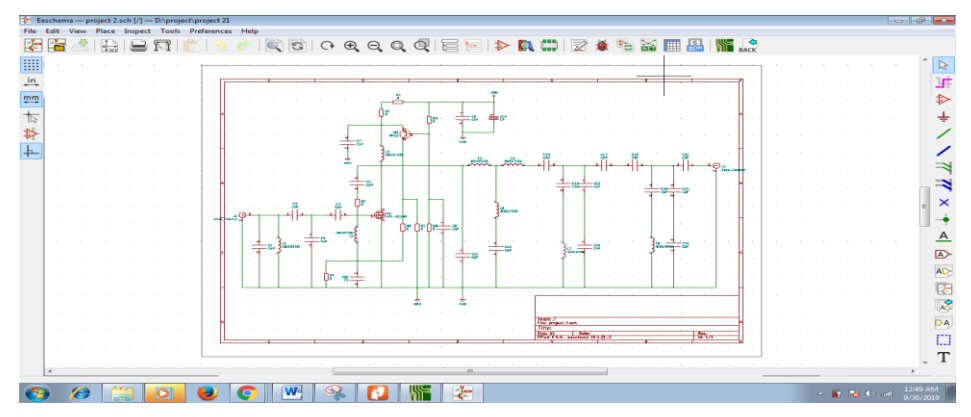

Gambar 3. 2 Aplikasi KICAD

b. Lalu plih *Assign Footprint*, tentukan *footprint libraries* dan *filtered footprint* pada setiap rangkaian yang telah dirangkai.

## BAB III ANALISA DAN PEMBAHASAN

| ● 第10 第240<br>Footprint Libraries                                          |            | Footprint Filters: Call Call Call<br>Symbol : Feotprint Assignments | <b>CIS</b> |                                                                                                    | <b>Fibered Formative</b>                                                                        |  |
|----------------------------------------------------------------------------|------------|---------------------------------------------------------------------|------------|----------------------------------------------------------------------------------------------------|-------------------------------------------------------------------------------------------------|--|
| Battery                                                                    |            | . .                                                                 | CAP.       | Capacitor SMD:C 0805 2012Metric Padi 15x1.40mm HandSolde                                                                          | 1 Battery:BatteryHolder Bulgin BX0036 1xC                                                       |  |
| Button Switch Keyboard                                                     |            | $C2 =$<br>$\rightarrow$                                             | CAP :      | Capacitor SMD:C 0805 2012Metric Padl.15x1.40mm HandSolde                                                                          | 2 Battery:BatteryHolder Eagle 12BH611-GR                                                        |  |
| Button Switch SMD                                                          |            | $C3 -$<br>$\mathcal{R}$                                             |            | CAP : Capacitor SMD:C 0805 2012Metric Padl.15x1.40mm HandSolde                                                                    | 3 Batterv:BattervHolder Kevstone 103 1x20mm                                                     |  |
| Button Switch THT                                                          |            | $C4 -$                                                              |            | CAP : Capacitor SMD:C 0805 2012Metric Padl.15x1.40mm HandSolde                                                                    | 4 Dattery:BatteryHolder Keystone 104 1x23mm                                                     |  |
| Buzzer Beeper                                                              |            | $CS =$                                                              |            | CAP : Capacitor SMD:C 0805 2012Metric Padl.15x1.40mm HandSolde                                                                    | 5 Battery:BatteryHolder Heystone 105 1x2430                                                     |  |
| Calibration Scale                                                          |            | $C6 -$                                                              |            | CAP : Capacitor SMD:C 0805 2012Metric Padl.15x1.40mm HandSolde                                                                    | 6 Battery:BatteryBolder Keystone 106 1x20mm                                                     |  |
| Capacitor SND                                                              |            | $C7 -$                                                              |            | CAP : Capacitor SMD:C 0805 2012Metric Padl.15x1.40mm HandSolde                                                                    | 7 Battery:BatteryHolder Keystone 107 1x23mm                                                     |  |
| Capacitor THT                                                              |            | ×<br>$C8 -$                                                         | CAP:       | Capacitor SMD:C 0805 2012Metric Padi.15x1.40mm HandSolde                                                                          | 8 Battery:BatteryHolder Keystone 500                                                            |  |
| Capacitor Tantalum SMD                                                     |            | $C9 -$<br>$\circ$                                                   |            | CAP : Capacitor SMD:C 0805 2012Metric Padl.15x1.40mm HandSolde                                                                    | 9 Battery:BatteryHolder Keystone 1042 1x18650                                                   |  |
| Connector                                                                  |            | $C10 =$<br>10                                                       |            | CP : Capacitor SMD:C 0805 2012Metric Padl.15ml.40mm HandSolde                                                                     | 10 Battery:BatteryHolder Heystone 1058 1x2032                                                   |  |
| Connector ANASS                                                            |            | 11<br>$C11 -$                                                       |            | CAP : Capacitor SMD:C 0805 2012Metric Padl.15x1.40mm HandSolde                                                                    | 11 Battery:BatteryHolder_Keystone_1060_1x2032                                                   |  |
| Connector Audio                                                            |            | 12<br>$C12 =$                                                       |            | CAP : Capacitor SMD:C_0805_2012Metric_Pad1.15x1.40mm HandSolde                                                                    | 12 Battery:BatteryBolder_Keystone_2462_2xAA                                                     |  |
| Connector BarrelJack                                                       |            | 13<br>$C13 -$                                                       | CAP :      | Capacitor SMD:C 0805 2012Metric Padl.15x1.40mm HandSolde                                                                          | 13 Battery:BatteryHolder Keystone 2466 ixAAA                                                    |  |
| Connector_Card                                                             |            | 14<br>$C14 -$                                                       |            | CAP : Capacitor SMD:C 0805 2012Metric Padl.15x1.40mm HandSolde                                                                    | 14 Battery:BatteryHolder Keystone 2468 2xAAA                                                    |  |
| Connector Coaxial                                                          |            | 15<br>$C15 -$                                                       |            | CAP : Capacitor SMD:C 0805 2012Metric Padl.15x1.40mm HandSolde                                                                    | 15 Battery: Batteryflolder Keystone 2479 3xAAA                                                  |  |
| Connector DIN                                                              |            | 16<br>$C16 -$                                                       |            | CAP : Capacitor SMD:C 0805 2012Metric Padl.15x1.40mm HandSolde                                                                    | 16 Battery:BatteryHolder_Keystone_3000_1x12mm                                                   |  |
| Connector Daub                                                             |            | 17<br>$C17 -$                                                       |            | CAP : Capacitor SMD:C 0805 2012Metric Padl.15x1.40mm HandSolde                                                                    | 17 Battery:BatteryHolder Keystone 3001 1x12mm                                                   |  |
| Connector FFC-FPC                                                          |            | 18<br>$C18 -$                                                       | CAP :      | Capacitor SMD:C 0805 2012Metric Padi.15x1.40mm HandSolde                                                                          | 18 Battery:BatteryHolder Keystone 3008 1x2450                                                   |  |
| Connector HDMI                                                             |            | 19<br>$C19 =$                                                       |            | CAP : Capacitor SMD:C 0805 2012Metric Padi.15x1.40mm HandSolde                                                                    | 19 Battery:BatteryHolder Keystone 3009 1x2450                                                   |  |
| Connector Harwin                                                           |            | 20<br>$C20 -$                                                       |            | CAP : Capacitor SMD:C 0805 2012Metric Padl.15x1.40mm HandSolde                                                                    |                                                                                                 |  |
| Connector Hirose                                                           |            | 21<br>$C21 -$                                                       |            | CAP : Capacitor SMD:C 0805 2012Metric Padl.15x1.40mm HandSolde                                                                    | 20 Battery:BatteryHolder Keystone 3034 1x20mm<br>21 Battery: BatteryHolder LINX BAT-HLD-012-SMT |  |
| Connector IDC                                                              |            | 22<br>$C22 -$                                                       |            |                                                                                                    |                                                                                                 |  |
|                                                                            |            | 22<br>$31 -$                                                        |            | CAP : Capacitor SMD:C 0805 2012Metric Pad1.15x1.40mm HandSolde<br>Conn Coaxial : Connector Coaxial: SMA Amphenol 132289 EdgeMount | 22 Battery:BatteryHolder MPD BC2AAPC 2xAA                                                       |  |
| Connector JAE                                                              |            | 24<br>$52 -$                                                        |            |                                                                                                    | 23 Battery:BatteryHolder MPD BC12AAPC_2xAA                                                      |  |
| Connector JST                                                              |            |                                                                     |            | Conn Coasial : Connector Coasial: SMA Amphenol 132289 EdgeMount                                                                   | 24 Battery:BatteryHolder MPD BC2003 1x2032                                                      |  |
| Connector Molex                                                            |            | 25<br>$7.7 -$                                                       |            | INDUCIOR : Inductor SMD:L 0805 2012Metric Padl.15x1.40mm HandSolder                                                               | 25 Battery:BatteryHolder MPD BH-18650-PC2                                                       |  |
| Connector Multicomp                                                        |            | 26<br>$1.2 -$                                                       |            | INDUCTOR : Inductor_SMD:mikrostip                                                                                                 | 26 Battery: BatteryHolder Seiko M5621F                                                          |  |
| Connector PCBEdge                                                          |            | 27<br>$L2 -$                                                        |            | INDUCTOR : Inductor SMD:mikrostip                                                                                                 | 27 Battery: BatteryHolder TruPower BH-331P 3xAA                                                 |  |
| Connector Phoenix GMSTB                                                    |            | 28<br>$L4 =$                                                        |            | INDUCTOR : Inductor SMD:L 0805 2012Metric Padi.15x1.40mm HandSolder                                                               | 28 Battery:Battery Panasonic CR1025-VSK Vertical Circ                                           |  |
| Connector Phoenix MC                                                       |            | 29<br>$LS =$                                                        |            | INDUCTOR : Inductor SMD:L 0805 2012Metric Padi.15x1.40mm HandSolder                                                               | 29 Battery:Battery Panasonic CR1220-VCN Vertical Circ                                           |  |
| Connector Phoenix MC HighWoltage                                           | $\epsilon$ | 30<br>$1.6 -$                                                       |            | INDUCTOR : Inductor SMD:L 0805 2012Metric Padl.15x1.40mm HandSolder                                                               | 30 Batterv:Batterv Panasonic CR1632-V1AN Vertical Ci: -                                         |  |
| Connector Phoenix MSTB<br>Filtered by pin count (2), library (Battery): 37 |            |                                                                     |            |                                                                                                    |                                                                                                 |  |

Gambar 3. 3 *Assign Footprint*

c. Lalu klik ok, setelah itu cari *generate netlist*, centang *default* format dan klik *generate list.*

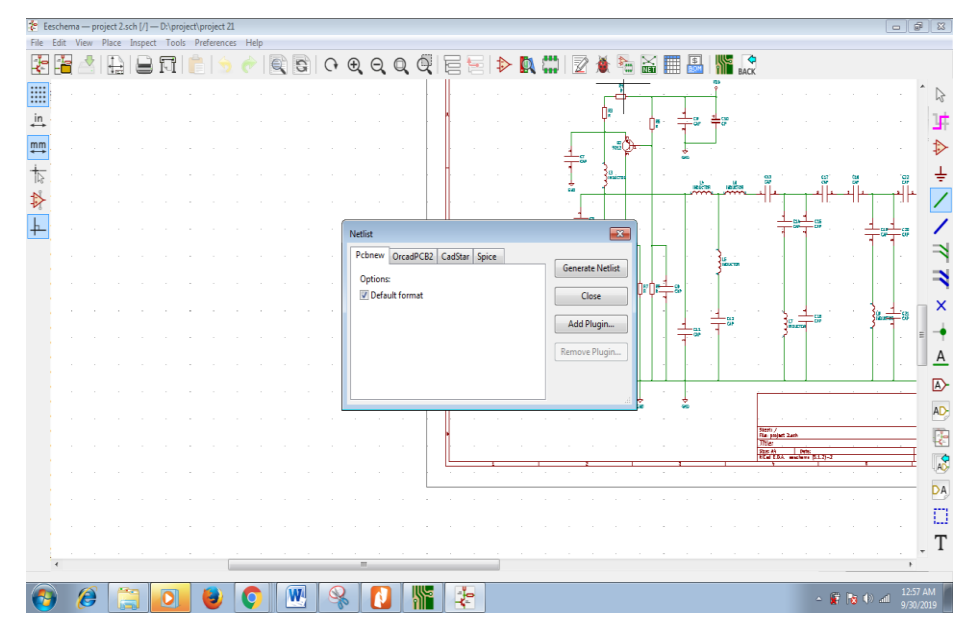

Gambar 3. 4 *Generate List*

d. Masuk ke menu *run PCB new to layout printed circuit board*, cari *load netlist* serta cari gambar *file manager* dan klik *file name* yang sudah di buat di netlistnya. Setelah filenya keluar maka klik tombol "*update* PCB" untuk menampilkan hasil rangkaian PCB.

| $\Box$ $\Box$<br>Track: 0.500 mm (19.69 mils) * = Via: 0.80 / 0.40 mm (31.5 / 15.7 mils) * = | <b>QCQQQDA ME I E FCu PgUp)</b><br>Grid: 0.1000 mm (3.94 mils)                                                                                                    | Zoom Auto<br>۰                                                                                    | ● 『 『 』 『 『 』 『 『 』 『 『 』 『 『 』 『 『 』 』 『 』 『 』 『 』 』 『 』 』 『 』 』 『 』 』 『 』 』 『 』 』 『 』 』 『 』 』 『 』 』 『                                                                                                    | Lavers Manager<br>$\mathbb{R}$<br>Layers Items                                                                                                    |
|----------------------------------------------------------------------------------------------|----------------------------------------------------------------------------------------------------|---------------------------------------------------------------------------------------------------|----------------------------------------------------------------------------------------------------|----------------------------------------------------------------------------------------------------|
| <b>III</b><br>1%<br>Conn Consial<br>$\frac{1}{2}$<br>$\frac{mm}{+}$                          | <b>Netlict</b><br>Netlist file: D. project\project 21\project 2.net<br>Match Method<br>C Keep existing symbol to footprint associations<br>Re-associate footprints by reference                                                                                                    | Options<br>V Update footprints<br>Delete tracks shorting multiple nets<br>Delete extra footprints | <b>ARCHITECT</b><br>Ò                                                                                                    | $V$ F.Cu<br>$\blacksquare$ / $8$ .Cu<br>V F.Adhes<br>$\blacksquare$ / $B$ Adhes<br>V F.Paste<br>886<br>JV B.Paste<br>000<br>$V$ F.SikS<br>$\blacksquare$ $\vee$ B. SilkS<br>V F.Mask |
| $\frac{1}{\sqrt{2}}$<br>$\frac{1}{2}$<br>$\hat{\mathfrak{S}}$<br>৽<br>n<br>O                 | Changes To Be Applied<br>Info: Checking netlist symbol footprint "C13/5D850CBD: Capacitor SMD: C 0805 2012Metric Pad1.15x1.40mm HandSolder".<br>Info: Checking netlist symbol footprint "C14/5D8550FB:Capacitor_SMD:C_0805_2012Metric_Pad1.15x1.40mm_HandSolder",<br>Info: Checking netlat symbol footprint "C15:/5D8627D3:Capacitor_SMD;C_0805_2012Metric_Pad1.15x1.40mm_HandSolder",<br>Info: Checking netlist symbol footprint "C16./5D862F53:Capacitor_SMD.C_0805_2012Metric_Pad1.15x1.40mm_HandSolder".<br>Info: Checking netlist symbol footprint "C17:/5D869F7F:Capacitor_SMD:C_0805_2012Metric_Pad1.15x1.40mm_HandSolder"<br>Info: Checking netilst symbol footprint "C18/5D86A988:Capacitor SMD:C 0805 2012Metric Pad1.15x1.40mm HandSolder"<br>Info: Checking netilst symbol footprint "C19:/5D886376:Capacitor SMD:C_0805_2012Metric_Pad1.15x1.40mm HandSolder"<br>Info: Checking netlist symbol footprint "C20:/5D8C13C8:Capacitor_SMD:C_0805_2012Metric_Pad1.15x1.40mm_HandSolder"<br>Info: Checking netlist symbol footprint "C21/5D8C1BB6:Capacitor SMD:C 0805 2012Metric Pad1.15x1.40mm HandSolder". |                                                                                                   | J / B.Mask<br>V Dwgs.User<br>V Cmts.User<br>$\overline{\mathfrak{S}}$<br>V Ecol.User<br>J / Eco2.User<br>$\bullet$<br>V Edge.Cuts<br>V Margin<br>I / F.CrtYd<br>E<br><b>国ノB.CrtYd</b><br>U F.Fab<br>$_{\odot}$<br>$J$ B.Fab<br>D |                                                                                                    |
| 兴                                                                                            | Show: J All<br>V Errors V Warnings<br>Test Footprints                                                                                                    | V Infos<br>Actions<br><b>Update PCB</b><br>Close                                                  | Save<br>Rebuild Ratsnest                                                                                                    | T<br>$\mathbb{F}^N$                                                                                                    |
|                                                                                              | <b>GNU</b>                                                                                                    |                                                                                                   |                                                                                                    | ٠                                                                                                    |

Gambar 3. 5 *run PCB new to layout printed circuit board*

e. Lalu rangkailah PCB tersebut, dan inilah hasil dari PCB yang telah

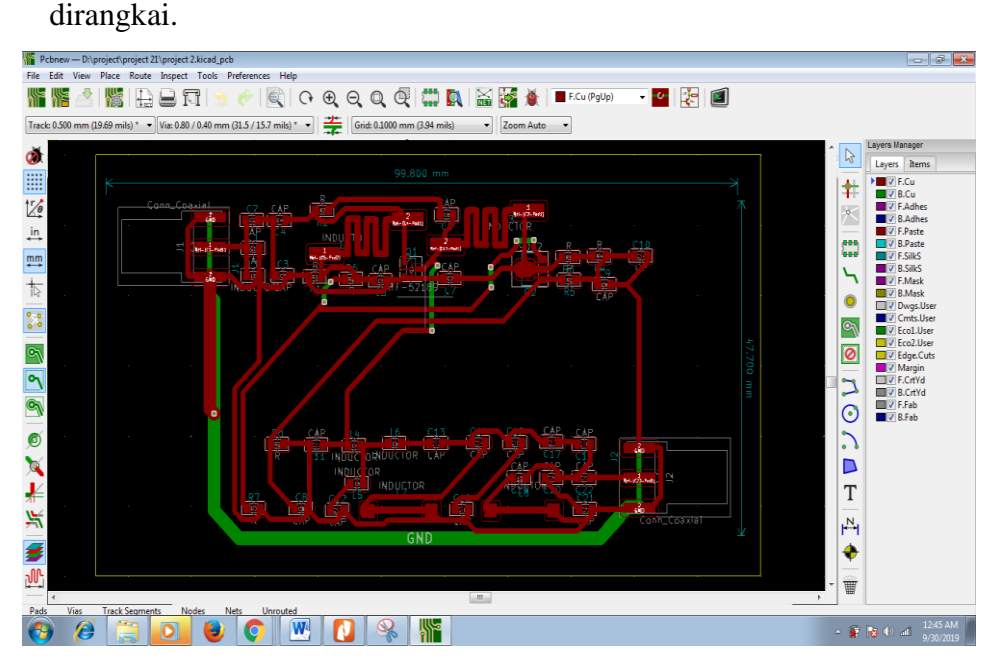

Gambar 3. 6 hasil rangkaian PCB